## SAP ABAP table UCF S DTX LAYOUT HEADER {Data Transfer Overview Screen: Layout Header}

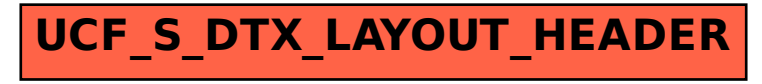